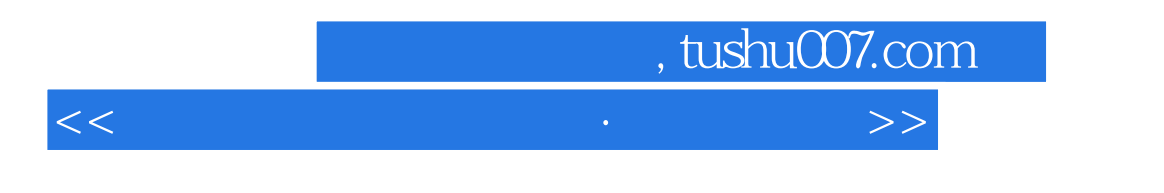

 $<<$   $<<$ 

- 13 ISBN 9787102058856
- 10 ISBN 7102058853

出版时间:2012-8

页数:113

PDF

更多资源请访问:http://www.tushu007.com

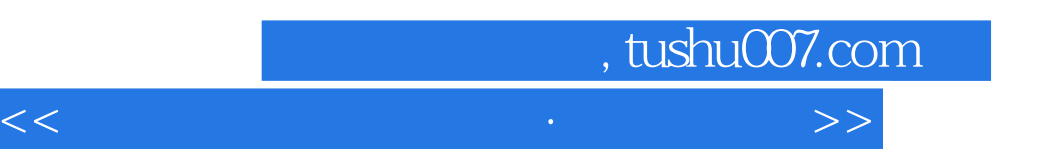

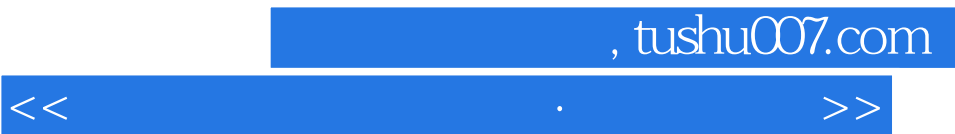

## 案例直击——图片处理  $\overline{\phantom{a}}$   $\overline{\phantom{a}}$   $\overline{\$  $\longrightarrow$  $\longrightarrow$  知识链接——上光的效果/覆膜/金银墨印刷/凹凸设计/实用印刷常识  $\mathbb{R}^n$  and  $\mathbb{R}^n$  and  $\mathbb{R}^n$  $-$ — $\overline{\phantom{a}}$  $\mathbb{R}^n \times \mathbb{R}^n \to \mathbb{R}^n$  $\mathbb{R}^n \times \mathbb{R}^n \to \mathbb{R}^n$  $\longrightarrow$  知识链接——色彩模式  $($  $\overline{\phantom{a}}$  知识链接——错误应用案例  $- /$  $\overline{\phantom{a}}$

 $\overline{\phantom{a}}$ 

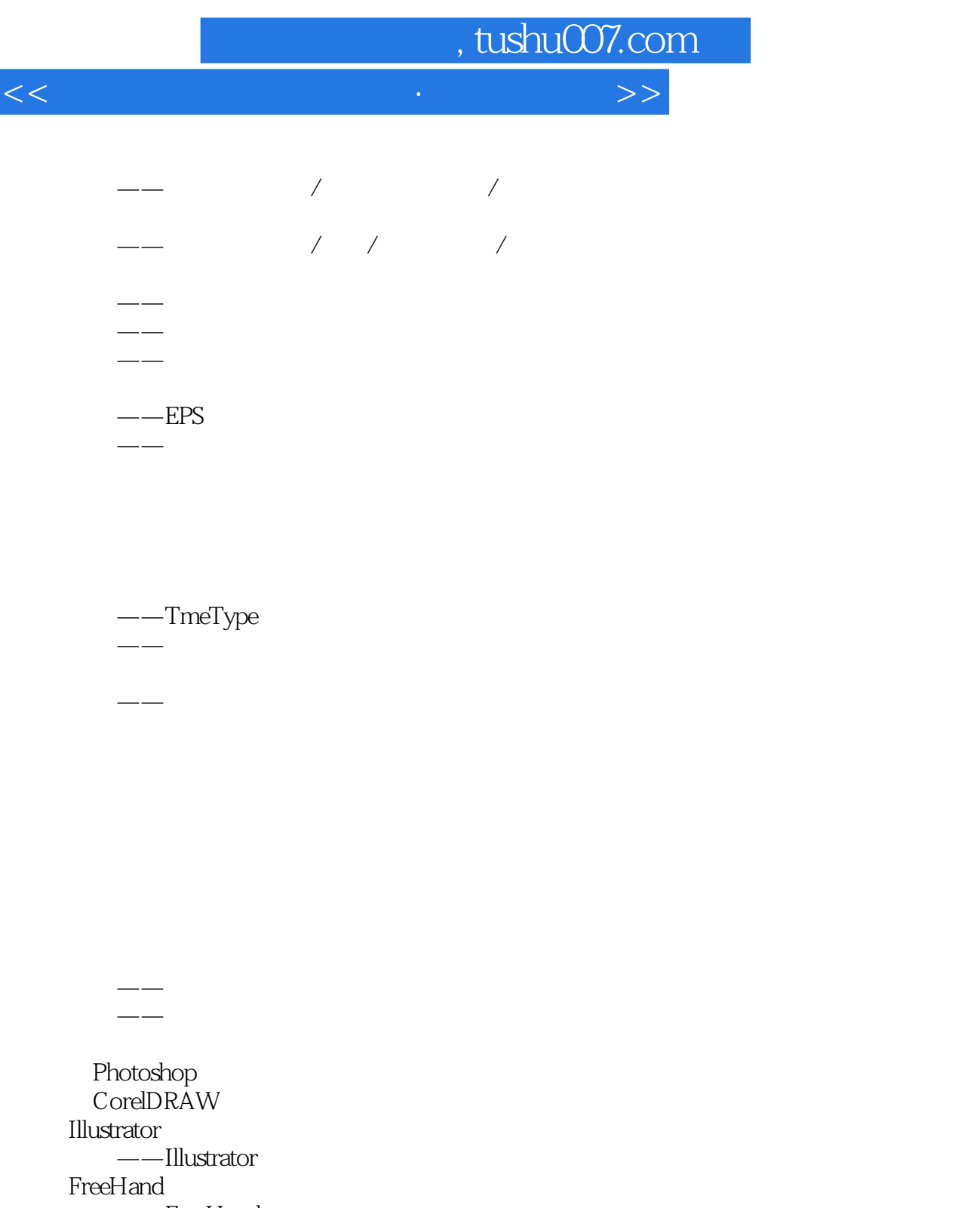

 $---$ FreeHand InDesing CS2

知识链接——版式设计

QuarkXPress

 $\longrightarrow$ 

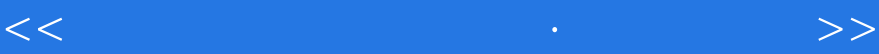

addiscussion, tushu007.com

Adobe InDesign

 $C$ orel $DRAw$ 

 $-$ —

 $\longrightarrow$ 

**Illustrator** 

FreeHand

 $\frac{1}{2}$ ——

 $- /$  $-$ ——

 $\begin{array}{ccc} - & \nearrow & \nearrow & \nearrow \end{array}$  $\mathbb{R}^n$  and  $\mathbb{R}^n$  and  $\mathbb{R}^n$  and  $\mathbb{R}^n$  and  $\mathbb{R}^n$ 

 $16\mathrm{K}$  4K

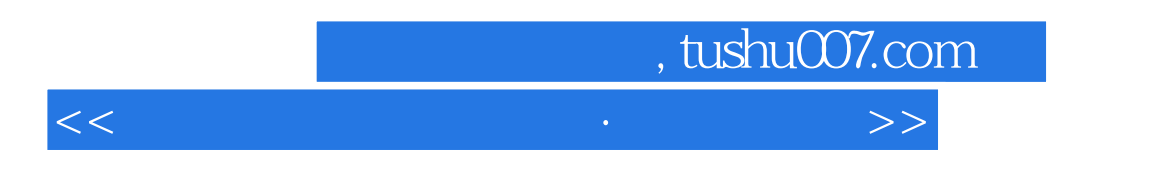

 $8K$  4K

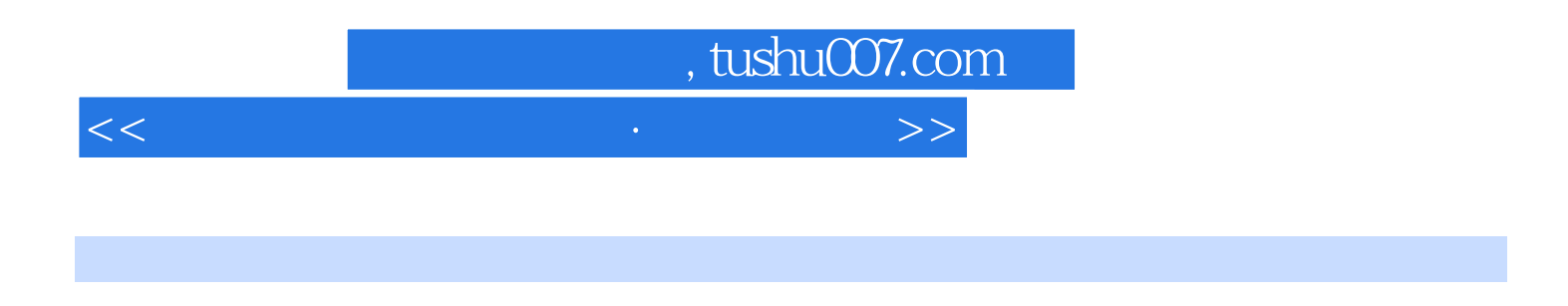

 $\alpha$  +  $\alpha$  +  $\alpha$ 

 $50%$  $\alpha$  +  $\alpha$  +  $\alpha$ 

 $20\%$ 

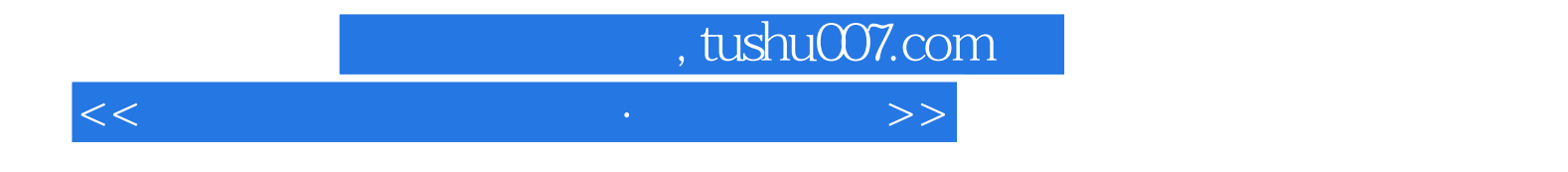

本站所提供下载的PDF图书仅提供预览和简介,请支持正版图书。

更多资源请访问:http://www.tushu007.com